### **Datasheet**

# Adobe PDF Library (APDFL)

The Adobe PDF Library is a Software Development Kit (SDK) and library of Application Programming Interfaces (API) for working with the PDF document format.

Software developers and systems integrators use the Library to build their own third-party applications that they use to open and render, create, change, process, review, print, and manage PDF files.

Adobe, Inc. used the Adobe PDF Library as the basis for creating their popular Adobe Acrobat software tool and so the Library is fully compatible with Acrobat DC and with the Adobe Reader.

# **Overview <b>Functionality**

- The Adobe PDF Library is a Software Development Kit (SDK) and library of Application Programming Interfaces (API) for working with the PDF document format.
- **Software developers and systems integrators use the** Library to build their own third-party applications that they use to open and render, create, change, process, review, print, and manage PDF files.
- Adobe, Inc. used the Adobe PDF Library as the basis for creating their popular Adobe Acrobat software tool and so the Library is fully compatible with Acrobat DC and with the Adobe Reader.

## **In-Depth Look**

The Adobe PDF Library is an excellent choice for high-volume processing functions such as document management, knowledge management, prepress workflows, document archiving, business reporting, electronic statements, paper-to-digital conversions, content management, content extraction, indexing, and searching.

The Library works efficiently with hardware using multiple processors and provides multi-threading support and excellent memory management. It also provides an in-memory file system to boost the performance of high-volume PDF processing applications.

The PDF format is the global standard for secure and reliable distribution of electronic content. PDF documents preserve the fonts, images, graphics, text and layout regardless

of the application used to generate them or the platform used to render them.

The Adobe PDF Library was created in 1993, around the same time as the PDF format itself, and Adobe Acrobat. It is built using C/C++ code, but Datalogics also provides a .NET, .NET Core and Java interface that encapsulates the Adobe PDF Library. This allows developers to work with the core Library functions and resources directly and seamlessly using modern programming languages.

#### **Compatibility**

The Adobe PDF Library is compatible with Windows, Mac, Linux, Solaris Intel, Solaris Sparc, IBM AIX, and HP/UX Itanium. You can use the Library to build or convert PDF documents that are fully compatible with PDF version 2.0.

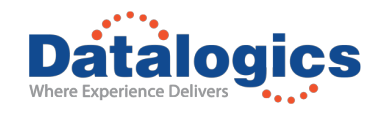

# **The Datalogics Offering**

Datalogics, Inc. offers Adobe PDF Library on behalf of Adobe, Inc., and provides full support for all of our customers. We also provide regular updates to the software.

Datalogics provides comprehensive user documentation online for the Adobe PDF Library, complete with a full index, as well as API references for the Java, .NET and .NET Core interfaces (created as HTML content using Doxygen) and a matching API reference for the C++ core library. We also provide a wide variety of sample program files with the product, in C++, Java, and C#.

You can use these sample programs to study and test Library functions, or as models for developing your own software. You must have installed Adobe PDF Library to run these products, but the samples are also provided for free for review on our publicly accessible GitHub repository.

#### **Feature List**

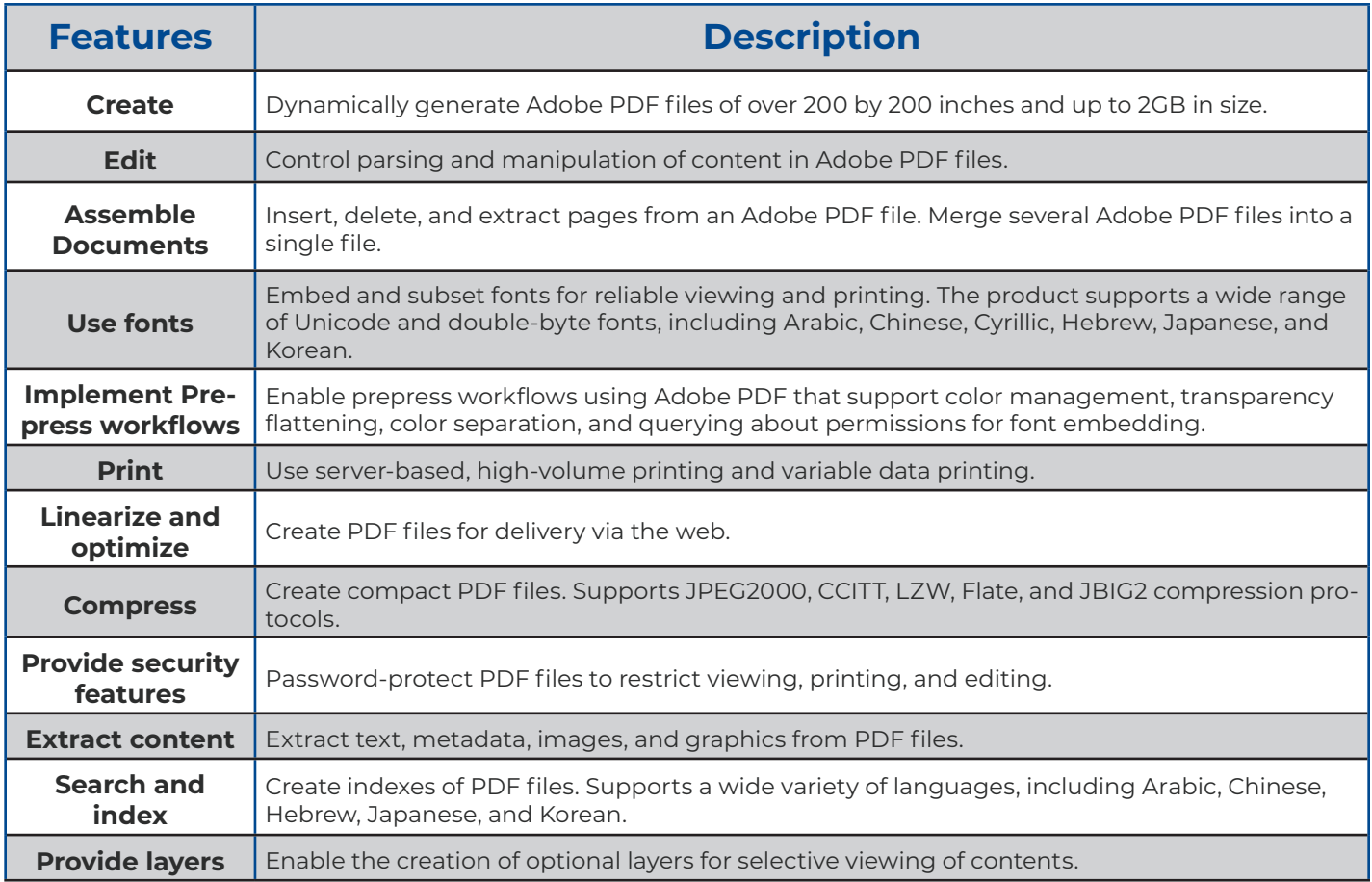

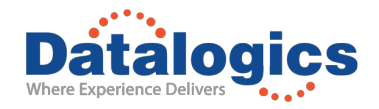

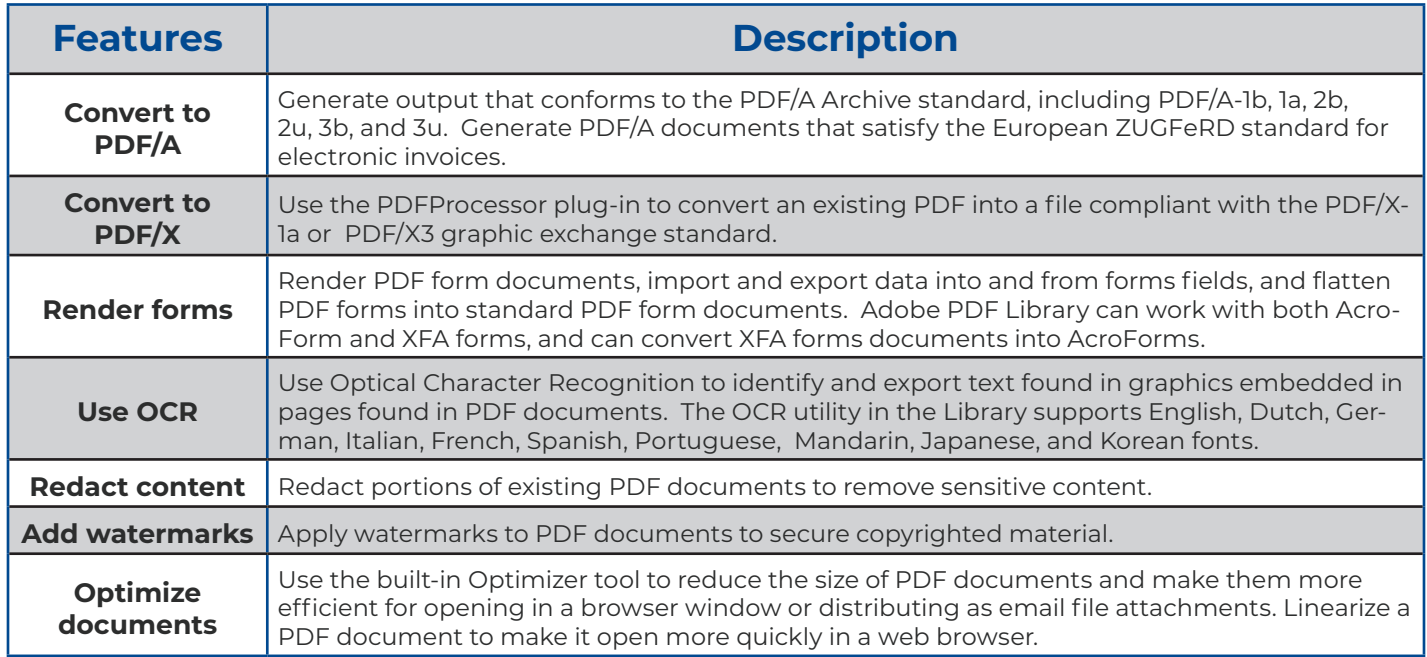

For more information visit datalogics.com or email info@datalogics.com

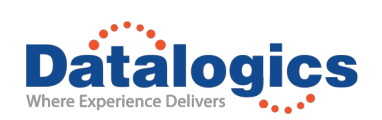

Datalogics and the Datalogics logo are registered trademarks of Datalogics Incorporated. Adobe and the<br>Adobe logo are either registered trademarks or trademarks of Adobe Systems Incorporated in the United<br>States and/or oth ©2020 Datalogics, Inc. NBNR17

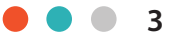